## **CRM DATA INTEGRATION**

You can fetch your leads from our API via HTTP GET request: <a href="https://api.studyusaonline.com/inquiry/month?access-token=<accessToken>&month=5&year=2018">https://api.studyusaonline.com/inquiry/month?access-token=<accessToken>&month=5&year=2018</a> Leave off the month and date parameters for current month to date results.

Here is a list of available fields:

| field                | dataType     | required<br>(always available) | format/value  |
|----------------------|--------------|--------------------------------|---------------|
| firstName            | varchar(100) | <b>✓</b>                       |               |
| middleName           | varchar(100) |                                |               |
| lastName             | varchar(100) |                                |               |
| email                | varchar(100) | <b>✓</b>                       |               |
| streetAddressLine1   | varchar(255) |                                |               |
| streetAddressLine2   | varchar(255) |                                |               |
| city                 | varchar(100) |                                |               |
| stateProvince        | varchar(100) |                                |               |
| postalCode           | varchar(20)  |                                |               |
| country              | varchar(80)  | <b>✓</b>                       |               |
| phone                | varchar(50)  |                                |               |
| messagingApp         | varchar(100) |                                |               |
| messagingAppUsername | varchar(100) |                                |               |
| dateOfBirth          | date         | <b>✓</b>                       | format: Y-m-d |
| gender               | varchar(20)  | <b>✓</b>                       |               |
| nationality          | varchar(80)  | <b>✓</b>                       |               |
| studyBeginDate       | date         |                                | format: Y-m-d |

| field        | dataType     | <b>required</b><br>(always available) | format/value              |
|--------------|--------------|---------------------------------------|---------------------------|
| testName     | varchar(50)  |                                       | (standardized test name)  |
| testScore    | varchar(50)  |                                       | (standardized test score) |
| degreeLevel  | varchar(100) |                                       | i.e Engineering           |
| fieldOfStudy | varchar(100) | $\checkmark$                          | i.e Bachelor              |
| tuitionRange | varchar(100) |                                       | i.e \$10,000 - \$25,000   |
| comment      | text         |                                       |                           |
| date         | dateTime     |                                       | format: Y-m-d H:i:s       |

TIP: You can get the data in XML format instead of JSON format by changing the content type header to "Accept:application/xml" instead of "Accept:application/json"

## POSTING LEADS TO YOUR CRM

StudyUSA can also post leads to your CRM. Just send us an API endpoint and a field mapping guide. Send the information to our integration specialist, Judd Bundy at <a href="mailto:jbundy@studyusa.com">jbundy@studyusa.com</a>.

We can accommodate small adjustments like date format but anything beyond that will require a custom integration and would have to be negotiated with StudyUSA.

## **GETTING ACCESS**

Simply ask your StudyUSA representative to send your access token and you can start using the API.

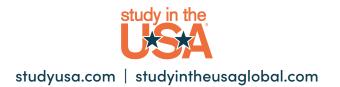